IBExpert - http://ibexpert.com/docu/

## **F\_AGEINHOURSTHRESHOLD**

## **function from adhoc**

Entrypoint ageinhoursthreshold compatible with UTF-8

## **Inputs/Outputs**

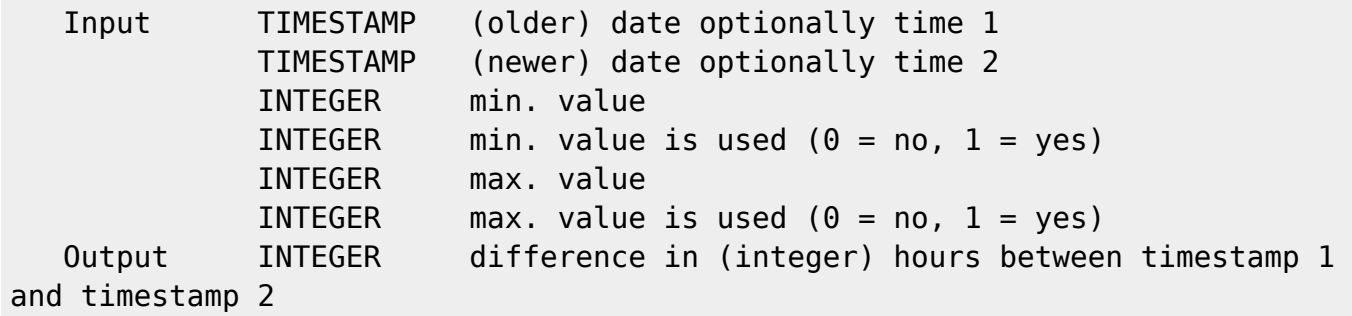

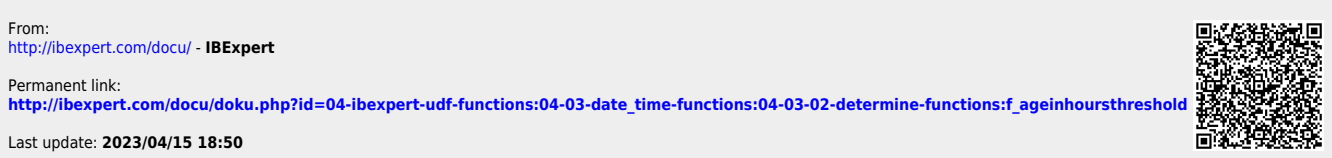